## nCompass Control

Apr 2424

nCompass Control is not a single application, but a suite of applications, the main three applications are:

| Equipment       | Setup. |         |        |
|-----------------|--------|---------|--------|
| Equipment       | Status | Manager | (ESM). |
| Profile Manager |        |         |        |

Equipment Setup:

×

This is a tool to create a map that consists of physical items such as hardware components and fixed addressing.

Equipment Status Manager has three main tasks:

## ×

- 1. Creation of Service Profiles
- 2. System Health Monitoring
- 3. Manual Switching of devices / services

Profile Manager

## ×

This allows creation and scheduling of system profiles.

• nCC Profile Location

From: http://cameraangle.co.uk/ - WalkerWiki - wiki.alanwalker.uk

Permanent link: http://cameraangle.co.uk/doku.php?id=ncompass

Last update: 2024/04/17 15:48

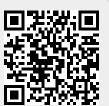